<span id="page-0-0"></span>Linux Kernel Programming **Memory Management**

### Pierre Olivier

#### Systems Software Research Group @ Virginia Tech

### March 28, 2017

Pierre Olivier (SSRG@VT) [LKP - Memory Management](#page-59-0) March 28, 2017 1/58

4 ロト 4 旬

 $\sim$ 

 $\exists x \in \{x, y\}$ 

Tech

 $na \alpha$ 

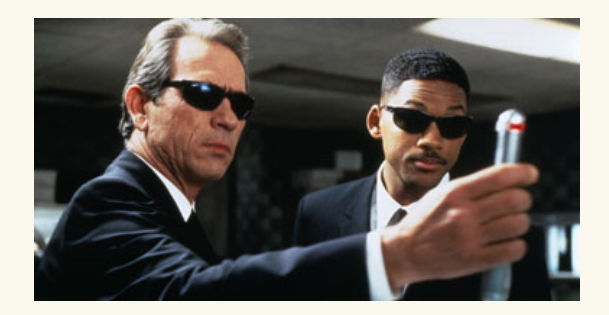

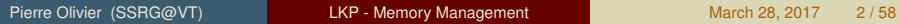

メロトメ 御 トメ 君 トメ 君 トッ 君

 $\begin{picture}(25,20) \put(0,0){\line(1,0){155}} \put(15,0){\line(1,0){155}} \put(15,0){\line(1,0){155}} \put(15,0){\line(1,0){155}} \put(15,0){\line(1,0){155}} \put(15,0){\line(1,0){155}} \put(15,0){\line(1,0){155}} \put(15,0){\line(1,0){155}} \put(15,0){\line(1,0){155}} \put(15,0){\line(1,0){155}} \put(15,0){\line(1,0){155}} \$  $2990$ 

## **Outline**

### [Pages and zones](#page-3-0)

- 2 [Low-level memory allocator](#page-10-0)
- 3 [kmalloc\(\)](#page-18-0) and vmalloc()

### [Slab layer](#page-32-0)

5 [Stack, high memory and per-cpu allocation](#page-45-0)

E

 $(1, 1)$   $(1, 1)$   $(1, 1)$   $(1, 1)$   $(1, 1)$   $(1, 1)$   $(1, 1)$   $(1, 1)$   $(1, 1)$   $(1, 1)$ 

∏Tech

 $na \alpha$ 

## <span id="page-3-0"></span>**Outline**

### [Pages and zones](#page-3-0)

- 2 [Low-level memory allocator](#page-10-0)
- 3 [kmalloc\(\)](#page-18-0) and vmalloc()

### [Slab layer](#page-32-0)

5 [Stack, high memory and per-cpu allocation](#page-45-0)

 $\equiv$ 

(ロトイ部)→ (理)→ (理)→

**I** Tech

 $na \alpha$ 

# <span id="page-4-0"></span>Pages and zones

Pages

- Memory allocation in the kernel is different from user space
	- $\blacktriangleright$  How to handle memory allocation failures?
	- $\blacktriangleright$  In some situations the kernel cannot sleep
	- $\blacktriangleright$  Etc.
- **F** The **page** is the basic unit for memory management by the MMU, and thus the kernel
	- $\blacktriangleright$  Page size is machine dependent
		- ▶ Typical values for x86 are 4K, 2M, and 1G
		- $\triangleright$  Get the page size on your machine:

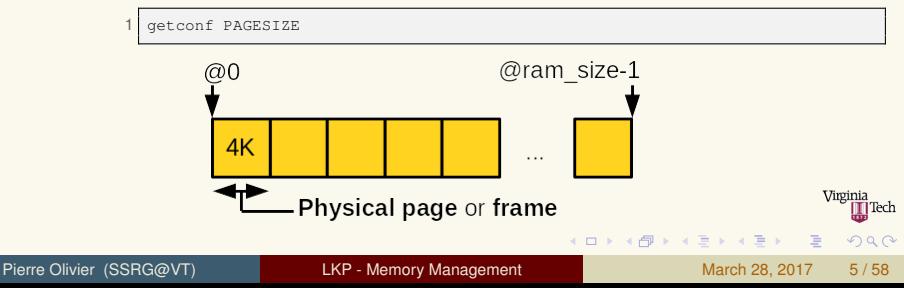

# <span id="page-5-0"></span>Pages and zones

Pages: struct page

- **Each physical page** is represented by a struct page
	- $\triangleright$  Most of the pages are used for (1) kernel/userspace memory (*anonymous mapping*) or (2) file mapping

### Simplified version:

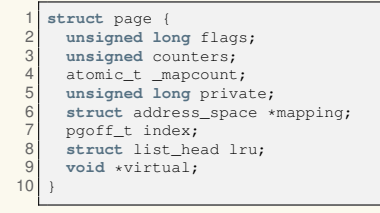

More info on struct page: [\[1\]](#page-59-1)

- $\blacktriangleright$  flags: page status (permission, dirty, etc.)
- **De counters: usage count**
- $\blacktriangleright$  private: private mapping
- $\blacktriangleright$  mapping: file mapping
- $\blacktriangleright$  index: offset within mapping

 $(1, 1)$   $(1, 1)$   $(1, 1)$   $(1, 1)$   $(1, 1)$   $(1, 1)$   $(1, 1)$   $(1, 1)$   $(1, 1)$ 

 $\triangleright$  virtual: virtual address

 $\Omega$ 

## <span id="page-6-0"></span>Pages and zones Pages (2)

- $\triangleright$  The kernel uses struct page to keep track of the owner of the page
	- $\triangleright$  User-space process, kernel statically/dynamically allocated data, page cache, etc.
- **Figure 15 Set 20 I Figure 1** Struct page object per physical memory page
	- $\triangleright$  sizeof (struct page) with regular kernel compilation options: 64 bytes
	- ▶ Assuming 8GB of RAM and 4K-sized pages: 128MB reserved for struct page objects (∼1.5%)

 $A \cap A \rightarrow A \cap A \rightarrow A \Rightarrow A \Rightarrow A$ 

#### <span id="page-7-0"></span>Pages and zones Zones

- <sup>I</sup> Because of hardware limitations, **only certain physical pages can be used in certain contexts**
	- ► Example: on x86 some DMA-enabled devices can only access the lowest 16M part of physical memory
	- $\triangleright$  On x86.32 the kernel address space area sometimes cannot map all physical RAM (1/3 model)

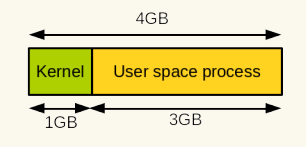

- **Physical memory is divided into zones:** 
	- ZONE\_DMA: pages with which DMA can be used
	- ZONE\_DMA32: memory for other DMA limited devices
	- ZONE\_NORMAL: page always mapped in the address space
	- ZONE\_HIGHMEM: pages only mapped temporary
- $\triangleright$  $\triangleright$  $\triangleright$  $\triangleright$  Zones layout is completely architecture d[epe](#page-6-0)n[d](#page-6-0)[en](#page-7-0)t

## <span id="page-8-0"></span>Pages and zones Zones (2)

<sup>I</sup> x86 32 zones layout:

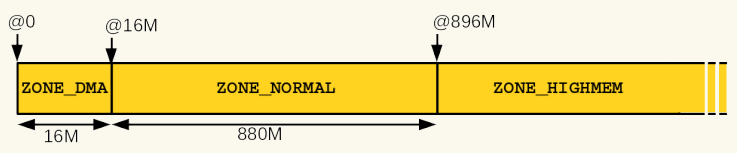

#### $\triangleright$  x86.64 zones layout:

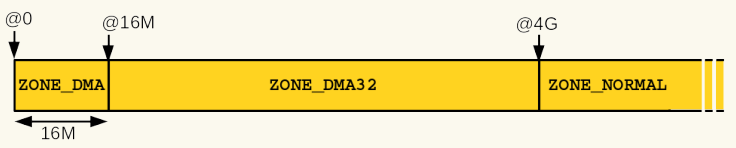

- Some memory allocation requests must be served in specific zones
- While the kernel tries to avoid it, general allocations requests VIRE TO THE TO REA can be served from any zone if needed 4 (D) 3 (F) 3 (F) 3 (F)  $\Omega$

Pierre Olivier (SSRG@VT) [LKP - Memory Management](#page-0-0) March 28, 2017 9/58

## <span id="page-9-0"></span>Pages and zones Zones (3)

 $\triangleright$  Each zone is represented by a struct zone object

- Defined in include/linux/mmzone.h
- $\triangleright$  Simplified version with notable fields:

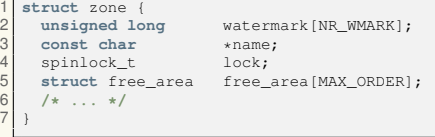

- watermark minimum, low and high watermarks used for per-area memory allocation
- lock: protects against concurrent access
- $\triangleright$  free area: list of free pages to serve memory allocation requests

ヨメ イヨメ

## <span id="page-10-0"></span>**Outline**

### [Pages and zones](#page-3-0)

- 2 [Low-level memory allocator](#page-10-0)
- 3 [kmalloc\(\)](#page-18-0) and vmalloc()

### [Slab layer](#page-32-0)

5 [Stack, high memory and per-cpu allocation](#page-45-0)

 $\equiv$ 

 $(0,1)$   $(0,1)$   $(0,1)$   $(1,1)$   $(0,1)$   $(0,1)$   $(0,1)$   $(0,1)$   $(0,1)$   $(0,1)$   $(0,1)$ 

Tech]

 $na \alpha$ 

## <span id="page-11-0"></span>Low-level memory allocator

Memory allocation: general overview

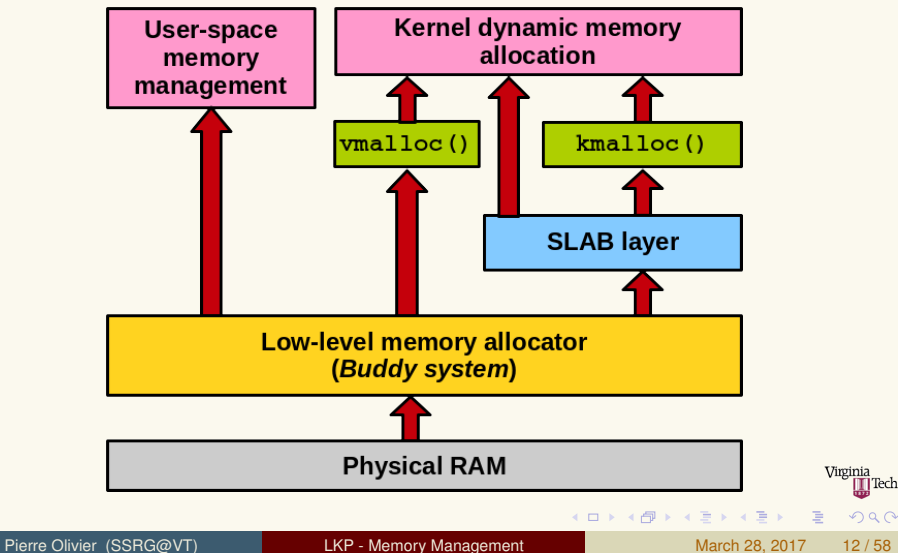

## <span id="page-12-0"></span>Low-level memory allocator

Memory allocation: general overview

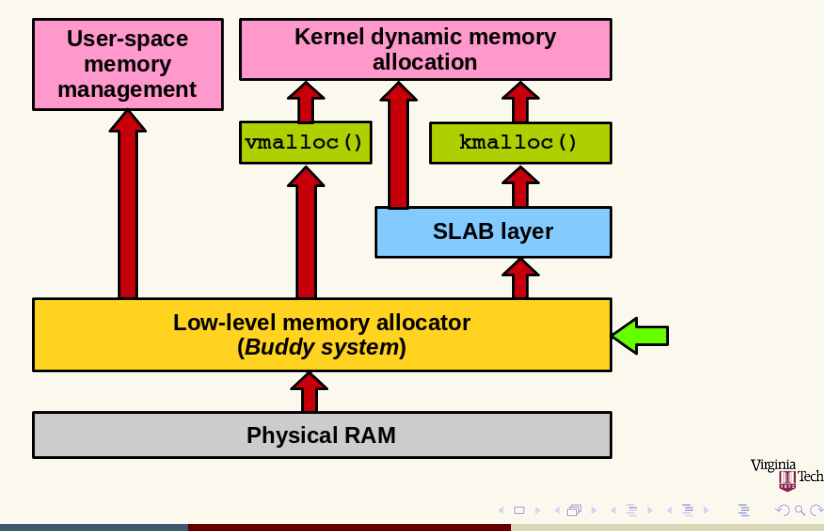

### <span id="page-13-0"></span>Low-level memory allocator Getting pages

- Low-level mechanisms allocating memory with page-sized granularity
- Interface in include/linux/qfp.h
	- $\blacktriangleright$  Core function:

1 **struct** page \* alloc\_pages(gfp\_t gfp\_mask, **unsigned int** order);

- ▶ Allocates 2<sup>*order*</sup> contiguous pages (1 << *order*)
- <sup>I</sup> Returns the **address of the first allocated struct page**
- $\triangleright$  To actually use the allocated memory, need to convert to virtual address:

1 **void** \* page\_address(**struct** page \*page);

 $\triangleright$  To allocate and get the virtual address directly:

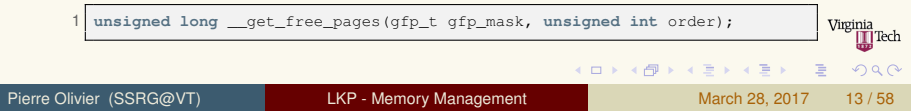

## <span id="page-14-0"></span>Low-level memory allocator Getting pages (2)

#### $\blacktriangleright$  To get a single page:

1 struct page \* alloc\_page(gfp\_t gfp\_mask);<br>2 unsigned long set free page(gfp t gfp m **unsigned long** \_\_ get\_free\_page(gfp\_t\_gfp\_mask);

#### $\blacktriangleright$  To get a page filled with zeros:

unsigned long get zeroed page(gfp t gfp mask);

- $\blacktriangleright$  Needed for pages given to user space
	- $\triangleright$  A page containing user space data (process A) that is freed can be later given to another process (process B)
	- $\triangleright$  We don't want process B to read information from process A

 $\Omega$ 

 $(1, 1)$   $(1, 1)$   $(1, 1)$   $(1, 1)$   $(1, 1)$   $(1, 1)$   $(1, 1)$   $(1, 1)$   $(1, 1)$ 

### <span id="page-15-0"></span>Low-level memory allocator Freeing pages

#### $\blacktriangleright$  Freeing pages - low level API:

 **void** \_\_free\_pages(**struct** page \*page, **unsigned int** order); **void** free\_pages(**unsigned long** addr, **unsigned int** order); 3 void \_\_free\_page(struct page \*page); **void** free\_page(**unsigned long** addr);

- $\blacktriangleright$  Free only the pages you allocate!
	- $\triangleright$  Otherwise: corruption

Pierre Olivier (SSRG@VT) [LKP - Memory Management](#page-0-0) March 28, 2017 15/58

 $\Omega$ 

 $(0,1)$   $(0,1)$   $(0,1)$   $(1,1)$   $(1,1)$   $(1,1)$ 

### <span id="page-16-0"></span>Low-level memory allocator Buddy system

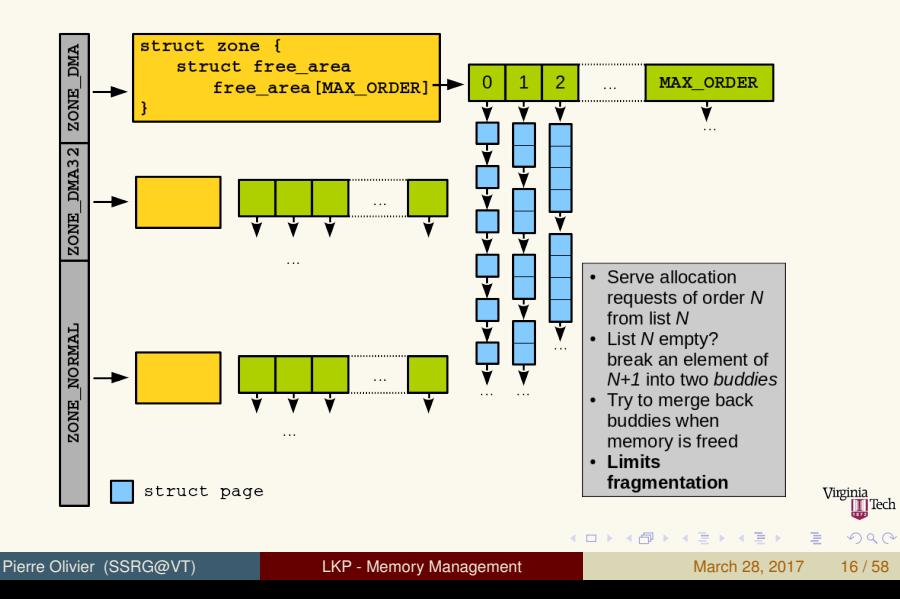

# <span id="page-17-0"></span>Low-level memory allocator

Usage example

```
1 #include <linux/module.h>
   2 #include <linux/kernel.h>
 3 #include <linux/init.h>
 4 #include <linux/gfp.h>
 5
   6 #define PRINT_PREF "[LOWLEVEL]: "
    7 #define PAGES_ORDER_REQUESTED 3
    8 #define INTS_IN_PAGE (PAGE_SIZE/sizeof(int))
 9
10 unsigned long virt addr:
11
12 static int __init my_mod_init(void)
13 {
14 int *int_array;<br>15 int i:
      15 int i;
\frac{16}{17}printk(PRINT_PREF "Entering module.\n");
\begin{array}{c} 18 \\ 19 \end{array}virt addr = qet free pages (GFP_KERNEL,
          PAGES_ORDER_REQUESTED);
20 if(!virt_addr) {<br>21 printk(PRINT P
        printk(PRINT_PREF "Error in allocation\n
          ");
22 return -1;
23 }
                                                            25
                                                            25 int_array = (int *)virt_addr;<br>26 for(i=0; i<INTS IN PAGE; i++)
                                                            26 for(i=0; i<INTS_IN_PAGE; i++)<br>27 int arrav(i) = i:
                                                                     int array[i] = i;
                                                            28
                                                            29 for(i=0; i<INTS_IN_PAGE; i++)
                                                                     printk(PRTNT PREF "array[%d] = %d\nu, i,
                                                                        int_array[i]);
                                                            31<br>3232 return 0;
                                                            33 }
                                                            34<br>35
                                                                35 static void __exit my_mod_exit(void)
                                                            36<br>37
                                                                  free_pages(virt_addr,
                                                                       PAGES_ORDER_REQUESTED);
                                                            38 printk(PRINT_PREF "Exiting module.\n");
                                                            39 }
                                                            40<br>41module_init(my_mod_init);
                                                            42 module exit(my mod exit);
```
画

 $na \alpha$ 

**K ロ ▶ K 御 ▶ K 唐 ▶ K 唐 ▶** ...

## <span id="page-18-0"></span>**Outline**

### [Pages and zones](#page-3-0)

- 2 [Low-level memory allocator](#page-10-0)
- 3 [kmalloc\(\)](#page-18-0) and vmalloc()

### [Slab layer](#page-32-0)

5 [Stack, high memory and per-cpu allocation](#page-45-0)

 $\equiv$ 

 $(0,1)$   $(0,1)$   $(0,1)$   $(1,1)$   $(0,1)$   $(0,1)$   $(0,1)$   $(0,1)$   $(0,1)$   $(0,1)$   $(0,1)$ 

] Tech

 $na \alpha$ 

<span id="page-19-0"></span>kmalloc() usage and kfree()

- $\triangleright$  kmalloc() allocates byte-sized chunks of memory
- **Allocated memory is physically contiguous**
- Usage similar to userspace  $\text{malloc}$ ()
	- $\triangleright$  Returns a pointer to the first allocated byte on success
	- **Returns NULL on error**
- $\triangleright$  Declared in includes/linux/slab.h:

void \* kmalloc(size t size, qfp t flags);

#### Usage example:

```
struct my struct *ptr;
\frac{2}{3}3 ptr = kmalloc(sizeof(struct my_struct), GFP_KERNEL);
4 if(!ptr) {
5 /* handle error */
\overline{6}
```
 $\Omega$ 

 $(0,1)$   $(0,1)$   $(0,1)$   $(1,1)$   $(0,1)$   $(0,1)$   $(0,1)$   $(0,1)$   $(0,1)$   $(0,1)$   $(0,1)$ 

### <span id="page-20-0"></span>kmalloc() and vmalloc() Kmalloc flags

- $\rightarrow$  gfp\_t type (unsigned int in include/linux/types.h)
	- **•** *get free page* [\[2\]](#page-59-2)
- $\triangleright$  Specify options for the allocated memory
	- <sup>1</sup> **Action modifiers**
		- $\blacktriangleright$  How should the memory be allocated? (for example, can the kernel sleep during allocation?)
	- <sup>2</sup> **Zone modifiers**
		- $\blacktriangleright$  From which zone should the allocated memory come
	- <sup>3</sup> **Type flags**
		- $\triangleright$  Combination of action and zone modifiers
		- $\blacktriangleright$  Generally preferred compared to direct use of action/zone

 $\Omega$ 

4 ロ ト 4 何 ト 4 ヨ ト 4 ヨ ト

<span id="page-21-0"></span>Kmalloc flags: action modifiers

### <sup>I</sup> **Action modifiers:**

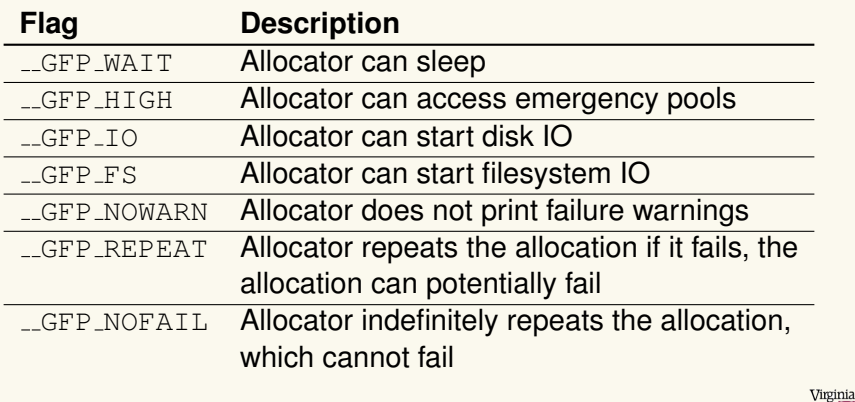

Pierre Olivier (SSRG@VT) [LKP - Memory Management](#page-0-0) March 28, 2017 21/58

 $(1, 1)$   $(1, 1)$   $(1, 1)$   $(1, 1)$   $(1, 1)$   $(1, 1)$   $(1, 1)$   $(1, 1)$   $(1, 1)$   $(1, 1)$ 

**I** Tech

 $na \alpha$ 

<span id="page-22-0"></span>Kmalloc flags: action modifiers (2)

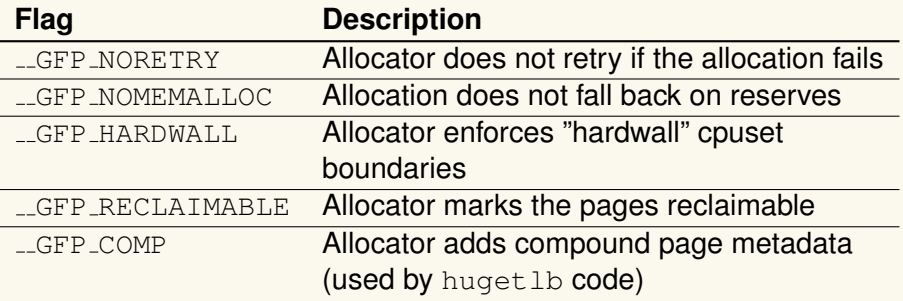

#### Several action modifiers can be specified together:

 $1$  ptr = kmalloc(size,  $_{GFP\_WAIT}$  |  $_{GFP\_FS}$  |  $_{GFP\_IO}$ ;

**F** Generally, type modifiers are used instead

 $\Omega$ 

 $(1, 1)$   $(1, 1)$   $(1, 1)$   $(1, 1)$   $(1, 1)$   $(1, 1)$   $(1, 1)$   $(1, 1)$   $(1, 1)$ 

<span id="page-23-0"></span>Kmalloc flags: zone modifiers

### ▶ Zone modifiers:

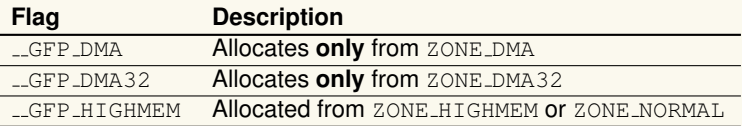

- $\blacktriangleright$  \_GFP\_HIGHMEM: OK to use high memory, normal works too
- No flag specified?
	- **EXECTE Allocates from ZONE NORMAL or ZONE DMA with a** strong preference for ZONE\_NORMAL
- $\triangleright$  Cannot specify \_GFP HIGHMEM to kmalloc() or  $_q$ et free pages $()$ 
	- $\triangleright$  These function return a virtual address
	- $\triangleright$  $\triangleright$  $\triangleright$  $\triangleright$  $\triangleright$  $\triangleright$  Addresses in ZONE\_HIGHMEM might not [be](#page-22-0) [m](#page-24-0)a[pp](#page-23-0)e[d](#page-19-0) [y](#page-20-0)et  $n \rightarrow 45$

<span id="page-24-0"></span>Kmalloc flags: type flags

- **FRICATOMIC:** high priority allocation that cannot sleep
	- $\triangleright$  Use in interrupt context, while holding locks, etc.
	- $\blacktriangleright$  Modifier flags:  $(L\_GFP\_HIGH)$
- **FR NOWAIT:** same as GFP ATOMIC but does not fall back on emergency memory pools
	- $\blacktriangleright$  More likely to fail
	- $\blacktriangleright$  Modifier flags: (0)
- ▶ GFP NOIO: can block but does not initiate disk IO
	- $\triangleright$  Used in block layer code to avoid recursion
	- $\blacktriangleright$  Modifier flags:  $(L\_GFP \text{ MAIT})$
- **FR** GFP NOFS: can block and perform disk IO, but does not initiate filesystem operations
	- $\blacktriangleright$  Used in filesystem code
	- Modifier flags: (\_GFP\_WAIT | \_GFP\_IO)

**KON KAN KEN KEN** 

 $\Omega$ 

### <span id="page-25-0"></span> $kmalloc()$  and  $vmalloc()$ Kmalloc flags: type flags (2)

- **FREADEL:** default choice, can sleep and perform IO
	- $\triangleright$  Modifier flags: (\_GFP\_WAIT | \_GFP\_IO | \_GFP\_FS)
- ▶ GFP\_USER: normal allocation, might block, for user-space memory
	- Modifier flags: (\_GFP\_WAIT | \_GFP\_IO | \_GFP\_FS)
- **FIGHT GEP FILGHUSER:** allocation for user-space memory, from ZONE HIGHMEM
	- $\triangleright$  Modifier flags: (\_GFP\_WAIT | \_GFP\_IO | \_GFP\_FS | GFP HIGHMEM)
- **F** GFP DMA: served from ZONE DMA
	- $\blacktriangleright$  Modifier flags:  $( \_GFP\_DMA )$

 $\Omega$ 

 $\mathcal{A} \cap \mathcal{A} \rightarrow \mathcal{A} \oplus \mathcal{A} \oplus \mathcal{A} \oplus \mathcal{A} \oplus \mathcal{A} \oplus \mathcal{A}$ 

#### <span id="page-26-0"></span>kmalloc()  $and$   $v$ malloc() Kmalloc flags: which flag to use?

**Context Solution** Process context, can sleep GFP\_KERNEL Process context, cannot sleep GFP\_ATOMIC or allocate at a different time Interrupt handler GFP\_ATOMIC Softirq GFP\_ATOMIC Tasklet GFP ATOMIC Need to handle DMA, (GFP\_DMA | GFP\_KERNEL) can sleep Need DMA,  $(\text{GFP\_DMA} \mid \text{GFP\_ATOMIC})$ cannot sleep

Other types and modifier are declared and documented in include/linux/gfp.h  $(0,1)$   $(0,1)$   $(0,1)$   $(1,1)$   $(0,1)$   $(0,1)$   $(0,1)$   $(0,1)$   $(0,1)$   $(0,1)$   $(0,1)$ 

Pierre Olivier (SSRG@VT) [LKP - Memory Management](#page-0-0) March 28, 2017 26/58

Virginia **I** Tech

 $na \alpha$ 

#### <span id="page-27-0"></span>kfree

- Memory allocated with  $kmalloc()$  needs to be freed with kfree()
- ▶ include/linux/slab.h:

1 **void** kfree(**const void** \*ptr);

#### $\blacktriangleright$  Example:

```
struct my_struct ptr;
 \frac{2}{3}3 ptr = kmalloc(sizeof(struct my_struct));
 4 if(!ptr) {
       5 /* handle error */
6 }
7
    8 /* work with ptr */
\begin{matrix} 9 \\ 10 \end{matrix}kfree(ptr);
```
### Do not free memory that has already been freed

 $\blacktriangleright$  Leads to corruption

Pierre Olivier (SSRG@VT) [LKP - Memory Management](#page-0-0) March 28, 2017 27/58

 $(1, 1)$   $(1, 1)$   $(1, 1)$   $(1, 1)$   $(1, 1)$   $(1, 1)$   $(1, 1)$   $(1, 1)$   $(1, 1)$ 

Virginia ] Tech

 $\Omega$ 

### <span id="page-28-0"></span>kmalloc() and vmalloc() vmalloc()

**Example 2 vmalloc()** allocates *virtually* contiguous pages that are not **guarantee to map to** *physically* **contiguous ones**

- Page table is modified  $\rightarrow$  no problems from the programmer usability standpoint
- $\triangleright$  Buffers related to communication with the hardware generally need to be physically contiguous
	- $\triangleright$  But most of the rest do not, for example user-space buffers
- **I** However, most of the kernel uses kmalloc() for **performance reasons**
	- $\blacktriangleright$  Pages allocated with kmalloc() are directly mapped
	- $\blacktriangleright$  Less overhead in virtual to physical mapping setup and translation
- $\triangleright$  vmalloc() is still needed to allocate large portions of memory

Pierre Olivier (SSRG@VT) [LKP - Memory Management](#page-0-0) March 28, 2017 28/58

画

4 ロ ト 4 何 ト 4 戸 ト 4 戸 ト -

### <span id="page-29-0"></span>kmalloc() and vmalloc() vmalloc() (2)

#### **P vmalloc()** usage:

- $\triangleright$  Similar to user-space malloc()
	- ▶ include/linux/vmalloc.h:

1 void \*vmalloc(unsigned long size); 2 **void** vfree(**const void** \*addr);

#### $\blacktriangleright$  Example:

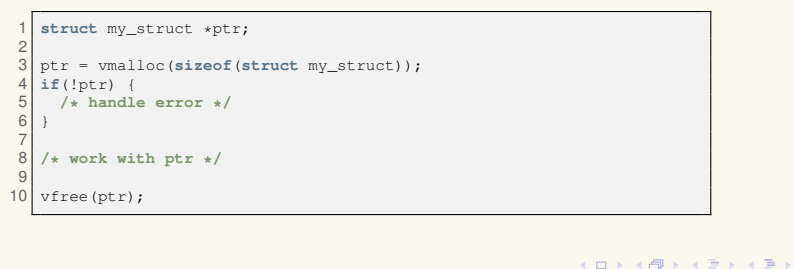

E

Virginia ∏Tech

 $na \alpha$ 

<span id="page-30-0"></span>vmalloc(): kmalloc() allocated size limitation

```
1 #include <linux/module.h>
 2 #include <linux/kernel.h><br>3 #include <linux/init.h>
    3 #include <linux/init.h>
 4 #include <linux/slab.h>
 5
    6 #define PRINT_PREF "[KMALLOC_TEST]: "
 7
 8 static int __init my_mod_init(void)
\frac{9}{10}10 unsigned long i;<br>11 void *ptr;
      void *ptr;
12<br>13printk(PRINT_PREF "Entering module.\n");
14<br>1515 for(i=1;;i*=2) {<br>16 b b for for h c d
16 ptr = kmalloc(i, GFP_KERNEL);<br>17 if(lntr) {
17 if(!ptr) {
            printk(PRINT_PREF "could not
           allocate %lu bytes\n", i);
19 break;
20<br>21kfree(ptr);
22 }
23<br>24return 0;
25 }
                                                              \frac{27}{28}29 }
                                                              30
                                                              33
```

```
26 static void __exit my_mod_exit(void)
      printk(KERN_INFO "Exiting module.\n");
31 module_init(my_mod_init);<br>32 module exit(my mod exit);
    module_exit(my_mod_exit);
34 MODULE_LICENSE("GPL");
```
**KEN KAN KEN KEN** 

Virginia ] Tech

 $na \alpha$ 

画

<span id="page-31-0"></span>vmalloc(): kmalloc() allocated size limitation (2)

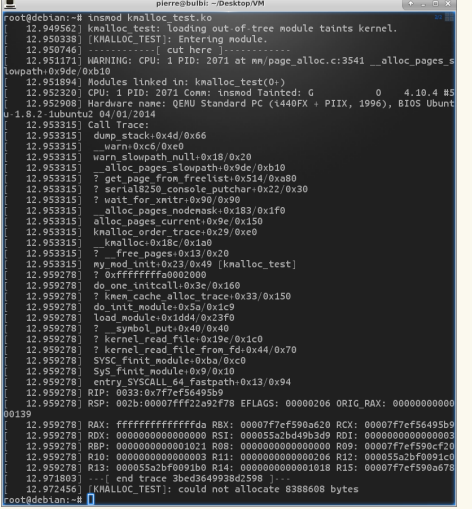

#### $\blacktriangleright$  Max size: 8MB

Pierre Olivier (SSRG@VT) [LKP - Memory Management](#page-0-0) March 28, 2017 31/58

 $\equiv$ 

 $(1, 1)$   $(1, 1)$   $(1, 1)$   $(1, 1)$   $(1, 1)$   $(1, 1)$   $(1, 1)$   $(1, 1)$   $(1, 1)$   $(1, 1)$ 

] Tech

 $na \alpha$ 

## <span id="page-32-0"></span>**Outline**

### [Pages and zones](#page-3-0)

- 2 [Low-level memory allocator](#page-10-0)
- 3 [kmalloc\(\)](#page-18-0) and vmalloc()

## [Slab layer](#page-32-0)

5 [Stack, high memory and per-cpu allocation](#page-45-0)

 $\equiv$ 

 $(0,1)$   $(0,1)$   $(0,1)$   $(1,1)$   $(0,1)$   $(0,1)$   $(0,1)$   $(0,1)$   $(0,1)$   $(0,1)$   $(0,1)$ 

Tech]

 $QQQ$ 

## <span id="page-33-0"></span>Slab layer Presentation

- Allocating/freeing data structures is done very often in the kernel
- **Free lists:** 
	- $\triangleright$  Block of pre-allocated memory for a given type of data structure

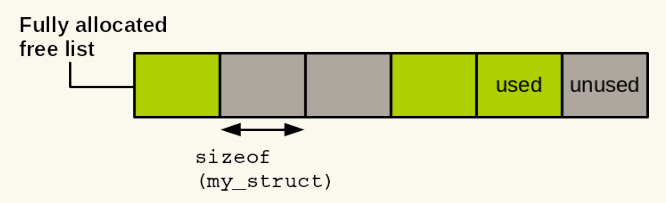

#### <sup>I</sup> **Allocation cache**

- $\blacktriangleright$  "Allocating" from the free list is just picking a free slot
- $\blacktriangleright$  "Freeing" from the free list is setting back the slot state to free
- **Faster than frequent**  $\{k|v\}$ malloc() and  $\{k|v\}$  free()
- Issue with ad-hoc free lists: no global con[tro](#page-32-0)[l](#page-34-0)

 $\left\{ \begin{array}{ccc} \square & \times & \rightarrow & \square \end{array} \right.$ 

Virginia **T**Tech

 $\Omega$ 

## <span id="page-34-0"></span>Slab layer Presentation (2)

- **Slab layer/slab allocator**: Linux's generic allocation caching interface
- Basic principles:
	- Frequently used data structures are allocated and freed often  $\rightarrow$ needs to be cached
	- $\blacktriangleright$  Frequent allocation/free generates memory fragmentation
		- $\triangleright$  Caching allocation/free operations in large chunks of contiguous memory reduces fragmentation
	- $\blacktriangleright$  An allocator aware of data structure size, page size, and total cache size is more efficient
	- $\triangleright$  Part of the cache can be made per-cpu to operate without a lock
	- $\blacktriangleright$  Allocator should be NUMA-aware and implement cache-coloring

 $\mathcal{A} \equiv \mathcal{B} \times \mathcal{A} \equiv \mathcal{B}$ 

4 ロ ト ィ *ロ* ト

## <span id="page-35-0"></span>Slab layer Presentation (3)

- If The slab layer introduces defines the concept of **caches** 
	- $\triangleright$  One cache per type of data structure supported
		- $\blacktriangleright$  Example: one cache for struct task\_struct, one cache for struct inode, etc.
- ▶ Each cache contains one or several **slabs** 
	- $\triangleright$  One or several physically contiguous pages
- **Example Slabs contain objects** 
	- $\triangleright$  The actual data structure slots
- $\triangleright$  A slab can be in one of three states:
	- $\blacktriangleright$  Full: all slots used
	- $\triangleright$  Partial: some, not all slots used
	- $\blacktriangleright$  Empty: all slots free
- $\triangleright$  Allocation requests are served from partial slabs if present, or empty slabs → **reduces fragmentation** Virginia<br>II Tech
	- $\triangleright$  $\triangleright$  $\triangleright$  $\triangleright$  $\triangleright$  A new empty slab is actually allocated in [ca](#page-34-0)[se](#page-36-0) [t](#page-34-0)[he](#page-35-0)[c](#page-36-0)ach[e](#page-31-0) [i](#page-32-0)[s](#page-44-0) [f](#page-45-0)[ull](#page-0-0)

 $\Omega$ 

## <span id="page-36-0"></span>Slab layer Presentation (4)

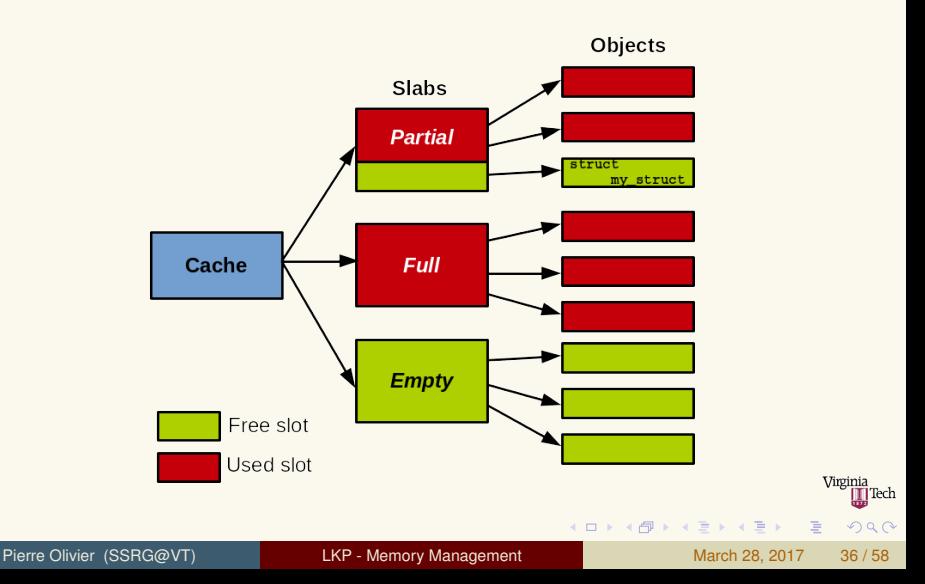

## <span id="page-37-0"></span>Slab layer Usage

### A new cache is created using:

```
1 struct kmem_cache *kmem_cache_create(const char *name,<br>2 size_t size,<br>3 size_t align,
                                                      size t size,
3 size_t align,<br>4 size_t align,<br>4 size_t align,<br>1 size_t align,
4 unsigned long flags,<br>5 unsigned long flags,<br>void (*ctor) (void *)
                                                      5 void (*ctor)(void *));
```
- $\blacktriangleright$  name: cache name
- size: data structure size
- align: offset of the first element within the page (can put 0)
- $\blacktriangleright$  ctor: constructor called when a new data structure is allocated
	- $\blacktriangleright$  Rarely used, can put NULL
- $\blacktriangleright$  flags: settings controlling the cache behavior

 $(1,1)$   $(1,1)$   $(1,1)$   $(1,1)$   $(1,1)$   $(1,1)$   $(1,1)$   $(1,1)$   $(1,1)$   $(1,1)$   $(1,1)$ 

## <span id="page-38-0"></span>Slab layer Usage: flags

#### SLAB\_HW\_CACHEALIGN

- Each object in a slab is aligned to a cache line
	- **Prevent false sharing:**

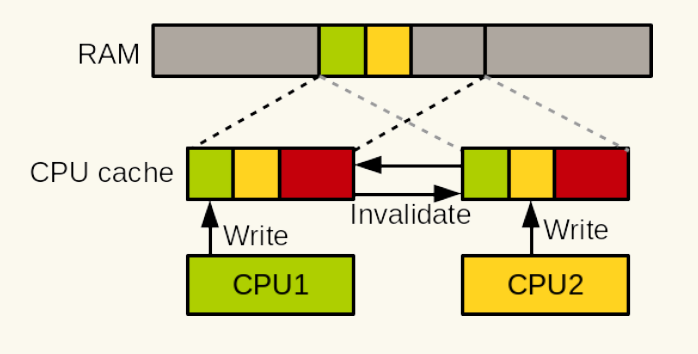

4 0 8

 $\sqrt{m}$   $\rightarrow$   $\sqrt{m}$   $\rightarrow$   $\sqrt{m}$   $\rightarrow$ 

 $\begin{picture}(25,20) \put(0,0){\line(1,0){15}} \put(15,0){\line(1,0){15}} \put(15,0){\line(1,0){15}} \put(15,0){\line(1,0){15}} \put(15,0){\line(1,0){15}} \put(15,0){\line(1,0){15}} \put(15,0){\line(1,0){15}} \put(15,0){\line(1,0){15}} \put(15,0){\line(1,0){15}} \put(15,0){\line(1,0){15}} \put(15,0){\line(1,0){15}} \put(15,0){\line(1$  $2990$ 

## <span id="page-39-0"></span>Slab layer Usage: flags

#### SLAB\_HW\_CACHEALIGN

- Each object in a slab is aligned to a cache line
	- **Prevent false sharing:**

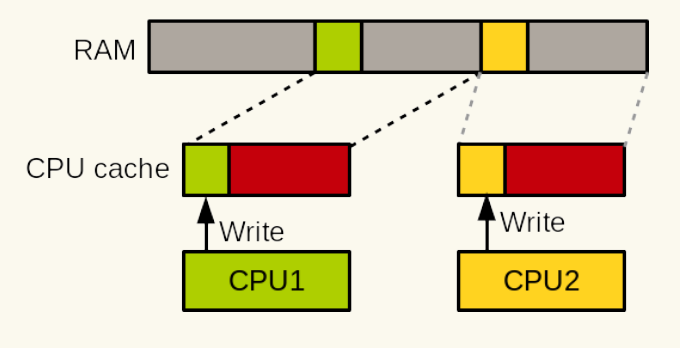

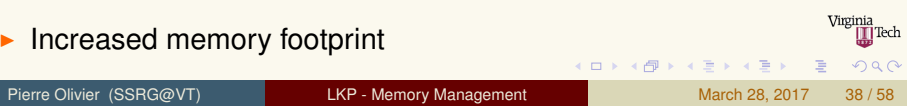

- <span id="page-40-0"></span> $\triangleright$  SLAB POISON
	- $\blacktriangleright$  Fill the slab with know values (a5a5a5a5) to detect accesses to uninitialized memory
- $\triangleright$  SLAB RED ZONE
	- $\triangleright$  Extra padding around objects to detect buffer overflows
- $\triangleright$  SLAB PANIC
	- $\triangleright$  Slab layer panics if the allocation fails
- $\triangleright$  SLAB CACHE DMA
	- $\blacktriangleright$  Allocation made from DMA-enabled memory

 $\Omega$ 

ヨネ イヨネ

### <span id="page-41-0"></span>Slab layer Usage: allocating from the cache, cache destruction

### Allocating from the cache:

1 **void** \*kmem\_cache\_alloc(**struct** kmem\_cache \*cachep, gfp\_t flags);

#### **To free an object:**

1 **void** kmem\_cache\_free(**struct** kmem\_cache \*cachep, **void** \*objp);

#### **To destroy a cache:**

int kmem\_cache\_destroy(struct kmem\_cache \*cachep);

 $k$ mem cache destroy() should only be called when:

- $\blacktriangleright$  All slabs in the cache are empty
- $\triangleright$  Nobody is accessing the cache during the execution of kmem cache destroy()
	- $\blacktriangleright$  Implement synchronization

 $\Omega$ 

 $(1,1)$   $(1,1)$   $(1,1)$   $(1,1)$   $(1,1)$   $(1,1)$   $(1,1)$   $(1,1)$   $(1,1)$   $(1,1)$   $(1,1)$ 

## <span id="page-42-0"></span>Slab layer Usage example

```
1 #include <linux/module.h><br>2 #include <linux/kernel.h>
 2 #include <linux/kernel.h><br>3 #include <linux/init.h>
 3 #include <linux/init.h>
     4 #include <linux/slab.h>
 5
     6 #define PRINT_PREF "[SLAB_TEST] "
 7
 8 struct my_struct {<br>9 int int param;
9 int int_param;
10 long long_param;
     11 };
12<br>1313 static int __init my_mod_init(void)
14<br>15\begin{array}{c|c} 15 & \text{int} \text{ret} = 0; \\ 16 & \text{struct} \text{mv} \text{st} \end{array}16 struct my_struct *ptr1, *ptr2;<br>17 struct kmem cache *my_cache:
        struct kmem cache *my_cache;
18
        printk(PRINT_PREF "Entering module.\n");
20<br>21mv cache = kmem_cache_create("pierre-
              cache", sizeof(struct my_struct),
\begin{array}{c|c} 22 & 0, 0, \text{NULL}; \\ 23 & \text{if (!mv cache)} \end{array}23 if(!my_cache)<br>24 return -1;
           return -1;
```

```
25 ptr1 = kmem_cache_alloc(my_cache,
                     GFP_KERNEL);
\begin{array}{c|c} 26 & \text{if } (\text{!ptr1}) \\ 27 & \text{ret} = -E \end{array}\begin{array}{c|c} 27 & \text{ret} = - \text{ENOMEM}; \\ 28 & \text{goto destrov} \end{array}goto destroy_cache;
29 }
\frac{30}{31}ptr2 = kmem cache alloc(my cache,
                     GFP_KERNEL);
\begin{array}{c|c} 32 & \text{if } (\text{!ptr2}) \\ 33 & \text{ref } = -E \end{array}33 ret = -ENOMEM;<br>34 goto freentr1:
                 34 goto freeptr1;
35 }
36<br>37
\begin{array}{c|c} 37 & \text{ptr1} \rightarrow \text{int\_param} = 42; \\ 38 & \text{ptr1} \rightarrow \text{long param} = 42. \end{array}\begin{array}{c|c} 38 & \text{ptr1->long\_param} = 42; \\ 39 & \text{ptr2->int param} = 43; \end{array}ptr2-}>int param = 43;
40 ptr2->long param = 43;
```
K ロ ⊁ K 伊 ⊁ K 君 ⊁ K 君 ⊁ L

Virginia ∏Tech

 $na \alpha$ 

重

## <span id="page-43-0"></span>Slab layer Usage example (2)

```
41 printk(PRINT_PREF "ptr1 = {%d, %ld} ; ptr2 = {%d, %ld}\n", ptr1->int_param,<br>42 ptr1->long param, ptr2->int param, ptr2->long param):
          ptr1->long_param, ptr2->int_param, ptr2->long_param);
43
       kmem_cache_free(my_cache, ptr2);
45
46 freeptr1:<br>47 kmem ca
       kmem_cache_free(my_cache, ptr1);
48
49 destroy_cache:<br>50 kmem cache d
       kmem_cache_destroy(my_cache);
51
       52 return ret;
53 }
\begin{array}{c} 54 \\ 55 \end{array}55 static void __exit my_mod_exit(void)
56 {
       printk(KERN_INFO "Exiting module.\n");
58 }
\begin{array}{c} 59 \\ 60 \end{array}60 module_init(my_mod_init);<br>61 module exit(my mod exit);
    module_exit(my_mod_exit);
62
63 MODULE_LICENSE("GPL");
                                                                                                K ロ ⊁ K 倒 ≯ K 君 ⊁ K 君 ⊁
                                                                                                                                     画
```
Virginia **T**Tech

 $QQQ$ 

### <span id="page-44-0"></span>Slab layer Slab allocator variants and additional info

#### **Slab allocator variants:**

- ▶ **SLOB** (Simple List Of Blocks):
	- $\triangleright$  Used in early Linux version (from 1991)
	- $\triangleright$  Low memory footprint  $\rightarrow$  used in embedded systems
- <sup>I</sup> **SLAB**:
	- $\blacktriangleright$  Integrated in 1999
	- $\triangleright$  Cache-friendly
- ► **SLUB**:
	- $\blacktriangleright$  Integrated in 2008
	- ▶ Scalability improvements (amongst other things) over SLAB on many-cores

ヨネ イヨネ

 $\Omega$ 

More info: [\[5,](#page-59-3) [3,](#page-59-4) [4\]](#page-59-5)

## <span id="page-45-0"></span>**Outline**

### [Pages and zones](#page-3-0)

- 2 [Low-level memory allocator](#page-10-0)
- (3) [kmalloc\(\)](#page-18-0) and vmalloc()

### [Slab layer](#page-32-0)

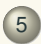

5 [Stack, high memory and per-cpu allocation](#page-45-0)

E

 $(1, 1)$   $(1, 1)$   $(1, 1)$   $(1, 1)$   $(1, 1)$   $(1, 1)$   $(1, 1)$   $(1, 1)$   $(1, 1)$   $(1, 1)$ 

∏Tech

 $na \alpha$ 

### <span id="page-46-0"></span>Stack, high memory and per-cpu allocation Allocating on the stack

- $\blacktriangleright$  Each process has:
	- $\triangleright$  A user-space stack for execution in user space
	- $\triangleright$  A kernel stack for execution in the kernel
- $\triangleright$  User-space stack is large and grows dynamically
- <sup>I</sup> **Kernel stack is small and has a fixed-size**
	- ► Generally 8KB on 32-bit architectures and 16KB on 64-bit
- $\triangleright$  What about interrupt handlers?
	- $\blacktriangleright$  Historically using the kernel stack of the interrupted process
	- $\triangleright$  Now using a per-cpu stack (1 single page) dedicated to interrupt handlers
	- $\triangleright$  Same thing for softirgs
- **EXA** Reduce kernel stack usage to a minimum
	- $\blacktriangleright$  Local variables & function parameters

 $\Omega$ 

 $(1, 1)$   $(1, 1)$   $(1, 1)$   $(1, 1)$   $(1, 1)$   $(1, 1)$   $(1, 1)$   $(1, 1)$   $(1, 1)$ 

### <span id="page-47-0"></span>Stack, high memory and per-cpu allocation High memory allocation

- $\triangleright$  On x86 32, physical memory above 896MB is not permanently mapped within the kernel address space
	- $\triangleright$  Because of the limited size of the address space and the 1G/3G kernel/user-space physical memory split
- **Before usage, pages from highmem must be mapped after allocation**
	- $\triangleright$  Recall that allocation is done through alloc pages () with the GFP\_HIGHMEM flag

#### <sup>I</sup> **Permanent mapping (include/linux/highmem.h):**

1 **void** \*kmap(**struct** page \*page);

- $\triangleright$  Works on low and high memory
- $\triangleright$  Maps (update the page table) and return the given
- **May sleep**, use only in process context
- I way size.  $\mu$ , we can also see the set of permanent mappings is limited, unmap when done:  $\frac{1}{\text{Weighted}}$

1 **void** kunmap(**struct** page \*page);

 $\Omega$ 

 $(1, 1)$   $(1, 1)$   $(1, 1)$   $(1, 1)$   $(1, 1)$   $(1, 1)$   $(1, 1)$   $(1, 1)$   $(1, 1)$ 

<span id="page-48-0"></span>High memory allocation: usage example

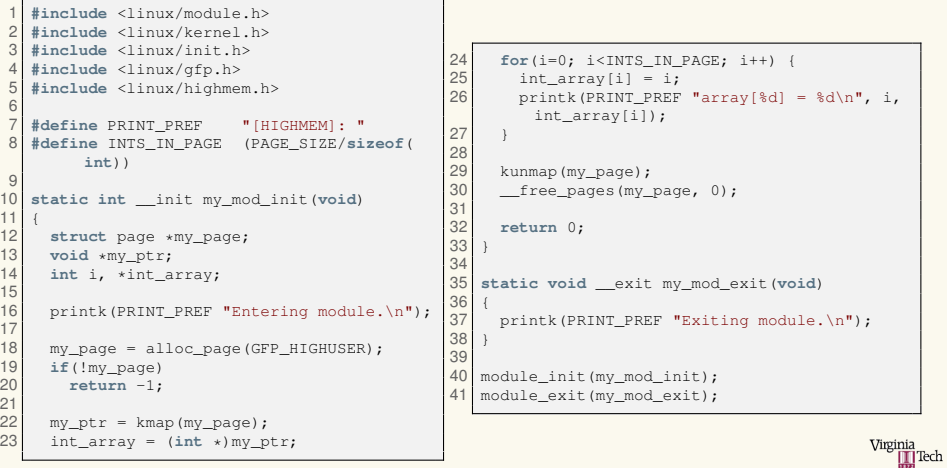

Pierre Olivier (SSRG@VT) [LKP - Memory Management](#page-0-0) March 28, 2017 47/58

 $\equiv$ 

 $QQQ$ 

K ロ ⊁ K 倒 ≯ K 君 ⊁ K 君 ⊁ …

<span id="page-49-0"></span>High memory allocation: temporary mappings

### **F** Temporary mappings

- **Also called** *atomic mappings* as they can be used from interrupt context
- $\triangleright$  Uses a per-cpu pre-reserved slot

void \*kmap\_atomic(struct page \*page);

- $\triangleright$  Disables kernel preemption
- $\blacktriangleright$  Unmap with:

void kunmap atomic(void \*addr);

- Do not sleep while holding a temporary mapping
- After kunmap  $a$  tomic(), the next temporary mapping will overwrite the slot

Pierre Olivier (SSRG@VT) **Contained Transformation [LKP - Memory Management](#page-0-0)** March 28, 2017 48/58

 $\Omega$ 

4 ロ ト 4 何 ト 4 ヨ ト 4 ヨ ト

<span id="page-50-0"></span>High memory allocation: temporary mappings usage example

```
1 #include <linux/module.h>
    2 #include <linux/kernel.h>
    3 #include <linux/init.h>
                                                                 24 for(i=0; i<INTS_IN_PAGE; i++) {<br>25 int array [i] = i;
    4 #include <linux/gfp.h>
                                                                 25 int_array[i] = i;<br>26 mintk(PRINT PREE
    5 #include <linux/highmem.h>
                                                                           printk(PRINT_PREF "array[%d] = %d\n", i,
 6
                                                                             int_array[i]);
    7 #define PRINT_PREF "[HIGHMEM_ATOMIC]: "
                                                                 27 }
    8 #define INTS_IN_PAGE (PAGE_SIZE/sizeof(
                                                                 28
            int))
                                                                 29 kunmap_atomic(my_ptr);<br>30 free pages(my page.
\frac{9}{10}free pages(my page, 0);
    static int __ init my_mod_init(void)
                                                                 31<br>32
11 1232 return 0;
12 struct page *my_page;<br>13 void *my ptr;
                                                                 33 }
13 void *my_ptr;
                                                                 34<br>35
       int i, *int_array;
                                                                      35 static void __exit my_mod_exit(void)
15
                                                                 36<br>37
       printk(PRINT_PREF "Entering module.\n");
                                                                         printk(PRINT_PREF "Exiting module.\n");
17<br>1838 }
\begin{array}{c} 18 \ \text{my\_page} = \text{alloc\_page(GFP\_HIGHUSER)}; \\ 19 \ \text{if (!mv page)} \end{array}39
19 if(!my_page)<br>20 return -1;
                                                                     module_init(my_mod_init);
        return -1;
                                                                 41 module exit (my mod exit);
\frac{21}{22}22 my_ptr = kmap_atomic(my_page);<br>23 int arrav = (int *)mv ptr;
       23 int_array = (int *)my_ptr;
                                                                                                                               Virginia
                                                                                                                                     Tech]
```
Pierre Olivier (SSRG@VT) [LKP - Memory Management](#page-0-0) March 28, 2017 49/58

画

 $na \alpha$ 

K ロ ▶ K 御 ▶ K 唐 ▶ K 唐 ▶ ..

### <span id="page-51-0"></span>Stack, high memory and per-cpu allocation Per-CPU allocation

### <sup>I</sup> **Per-cpu data: data that is unique to each CPU (i.e. each core)**

- $\triangleright$  No locking required
- $\triangleright$  Implemented through arrays in which each index corresponds to a CPU:

1 **unsigned long** my\_percpu[NR\_CPUS]; **/\* NR\_CPUS contains the number of cores \*/**

```
int cpu;
2
  3 cpu = get_cpu(); /* get current CPU, disable kernel preemption */
 4 my_percpu[cpu]++; /* access the data */
  5 put_cpu(); /* re-enable kernel preemption */
```
- Disabling kernel preemption (get\_cpu()/put\_cpu()) while accessing per-cpu data is necessary:
	- **Preemption then reschedule on another core**  $\rightarrow$  cpu not valid anymore

Virginia **T** Tech

 $na \alpha$ 

K ロ ⊁ K 伊 ⊁ K 君 ⊁ K 君 ⊁ L

 $\triangleright$  Another task preempting the current one might access the per-cpu data  $\rightarrow$  race condition

Pierre Olivier (SSRG@VT) **[LKP - Memory Management](#page-0-0)** March 28, 2017 50 / 58

### <span id="page-52-0"></span>Stack, high memory and per-cpu allocation Per-CPU allocation: the *percpu* API

- Linux provides an API to manipulate per-cpu data: *percpu* 
	- $\triangleright$  In include/linux/percpu.h
- <sup>I</sup> **Compile-time per-cpu data structure usage**:
	- $\triangleright$  Creation:

```
DEFINE PER CPU(type, name);
```
To refer to a per-cpu data structure declared elsewhere:

```
DECLARE_PER_CPU(name, type);
```
#### Data manipulation:

```
1 get_cpu_var(name)++; /* increment 'name' on this CPU */
2 put_cpu_var(name); /* Done, disable kernel preemption */
```
Access another CPU data:

1 per\_cpu(name, cpu)++; **/\* increment name on the given CPU \*/**

#### **Need to use locking!**

 $(1, 1)$   $(1, 1)$   $(1, 1)$   $(1, 1)$   $(1, 1)$   $(1, 1)$   $(1, 1)$   $(1, 1)$   $(1, 1)$ 

**T**Tech

 $na \alpha$ 

### <span id="page-53-0"></span>Stack, high memory and per-cpu allocation Per-CPU allocation (2)

### <sup>I</sup> **Per-cpu data at runtime**:

#### • Allocation:

```
struct my_struct *my_var = alloc_percpu(struct my_struct);
\begin{array}{c} 2 \ 3 \end{array} if (!my_var)<br>3 /* allocat:
       3 /* allocation error */
4 }
```
#### Manipulation:

```
get_cpu_var(my_var)++;
put_cpu_var(my_var);
```
Deallocation:

free\_percpu(my\_var);

#### Benefits of per-cpu data:

- $\blacktriangleright$  Removes/minimizes the need for locking
- $\blacktriangleright$  Reduces cache thrashing
	- $\begin{picture}(25,20) \put(0,0){\line(1,0){15}} \put(15,0){\line(1,0){15}} \put(15,0){\line(1,0){15}} \put(15,0){\line(1,0){15}} \put(15,0){\line(1,0){15}} \put(15,0){\line(1,0){15}} \put(15,0){\line(1,0){15}} \put(15,0){\line(1,0){15}} \put(15,0){\line(1,0){15}} \put(15,0){\line(1,0){15}} \put(15,0){\line(1,0){15}} \put(15,0){\line(1$  $\triangleright$  Processor access local data so there is less cache coherency overhead (invalidation) in multicore syst[em](#page-52-0)[s](#page-54-0) □ → 4 问 →

 $\Omega$ 

### <span id="page-54-0"></span>Stack, high memory and per-cpu allocation Per-CPU allocation: usage example (static)

1 #include <linux/module.h><br>2 #include <linux/kernel.h> 2 **#include** <linux/kernel.h> 3 **#include** <linux/init.h> 4 **#include** <linux/percpu.h><br>5 **#include** <linux/kthread h 5 **#include** <linux/kthread.h> 6 **#include** <linux/sched.h> 7 **#include** <linux/delay.h> 8 **#include** <linux/smp.h>  $\frac{9}{10}$ 10 **#define** PRINT\_PREF "[PERCPU] " struct task struct \*thread1, \*thread2, \* thread3; 12 DEFINE\_PER\_CPU(**int**, my\_var);  $13$ <br> $14$ static int thread function(void \*data) 15<br>16 16 **while**(!kthread\_should\_stop()) { 17 **int** cpu;  $\begin{array}{ll} 18 & \text{get\_cpu\_var(my\_var)++;} \\ \text{con} & \text{sm} & \text{procession} & \text{id} \end{array}$ 19 cpu = smp\_processor\_id();<br>20 printk("cpu[%d] = %d\n",  $printk("cpu[$ &dl =  $d\nu$ , cpu, get\_cpu\_var(my\_var));  $\begin{array}{ll} 21 & \text{put\_cpu\_var(my\_var)}; \\ 22 & \text{msleep(500)}; \end{array}$ msleep(500); 23 } 24 do\_exit(0);

```
25 static int __init my_mod_init(void)
26<br>27
      int cpu;
28
      printk(PRINT_PREF "Entering module.\n");
\frac{30}{31}\begin{cases}\n31 \text{ for (cpu=0; cpu<NR_CPUS; cpu++)}\n32 \text{ per conj(mv var, cyn)} = 0:\n\end{cases}per cpu(my_var, cpu) = 0;
33<br>34
       wmb();
35<br>36
       thread1 = kthread run(thread function,NULL, "percpu-thread1");
37 thread2 = kthread run(thread function,
           NULL, "percpu-thread2");
38 thread3 = kthread run(thread function,
           NULL, "percpu-thread3");
39
       40 return 0;
41 }
                                                      Virginia
                                                            ∏Tech
                    K ロ ▶ K 御 ▶ K 唐 ▶ K 唐 ▶ ..
                                                     画
                                                          na \alpha
```
Pierre Olivier (SSRG@VT) [LKP - Memory Management](#page-0-0) March 28, 2017 53/58

25 }

### <span id="page-55-0"></span>Stack, high memory and per-cpu allocation Per-CPU allocation: usage example (static) (2)

```
40 static void __exit my_mod_exit(void)
41<br>42
42 kthread_stop(thread1);<br>43 kthread stop(thread2);
43 kthread_stop(thread2);<br>44 kthread stop(thread3);
44 kthread_stop(thread3);<br>45 printk(KERN INFO "Exit
        printk(KERN_INFO "Exiting module.\n");
46 }
\begin{array}{c} 47 \\ 48 \end{array}48 module_init(my_mod_init);<br>49 module exit(my mod exit);
     module_exit(my_mod_exit);
50
     MODULE LICENSE("GPL");
```
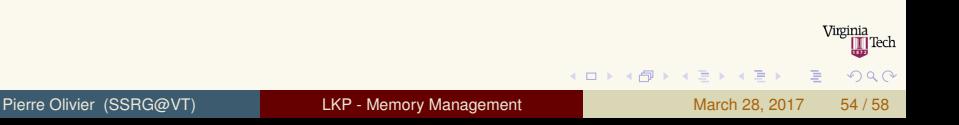

<span id="page-56-0"></span>Per-CPU allocation: usage example (dynamic)

```
1 #include <linux/module.h>
                                                                     27 static int __init my_mod_init(void)
 2 #include <linux/kernel.h>
                                                                     28 <sub>29</sub>3 #include <linux/init.h>
                                                                     29 int *local_ptr;<br>30 int cou:
 4 #include <linux/percpu.h><br>5 #include <linux/kthread h
                                                                     30 int cpu;
   5 #include <linux/kthread.h>
                                                                             printk(PRINT_PREF "Entering module.\n");
 6 #include <linux/sched.h>
                                                                     32
 7 #include <linux/delay.h>
                                                                     \begin{cases}\n 33 \\
 34\n \end{cases} my_var2 = alloc_percpu(int);
    #include <linux/smp.h>
                                                                     34 if(!my_var2)
\frac{9}{10}35 return -1;
10 #define PRINT_PREF "[PERCPU] "
                                                                     36<br>37
    struct task_struct *thread1, *thread2, *
                                                                     37 for (cpu=0; cpu<NR_CPUS; cpu++) {<br>38 local ptr = per cpu ptr(my yar
            thread3;
                                                                     \begin{array}{ll} 38 & \text{local\_ptr} = \text{per\_cpu\_ptr}(\text{my\_var2, cpu}); \\ \text{local\_ptr} = 0 \end{array}12 void *my_var2;
                                                                     \begin{array}{ll} 39 & \star \text{local\_ptr} = 0; \\ 40 & \text{nut} & \text{coul.} \end{array}13 + 14put cpu();
    static int thread function(void *data)
                                                                     41 }
\frac{15}{16}42<br>4316 while(!kthread_should_stop()) {<br>17 int *local ptr. cpu:
                                                                             wmb();17 int *local_ptr, cpu;<br>18 local ptr = get cpu
                                                                     44<br>4518 local\_ptr = get\_cpu\_ptr(my\_var2);<br>19 cou = smp processor id();thread1 = kthread run(thread function,19 cpu = \text{sm}_{\text{procession}}id();<br>20 (*local ptr)++;
                                                                                  NULL, "percpu-thread1");
20 (*local\_ptr)++;<br>21 printk("cpu[*d])|46| thread2 = kthread run(thread function,
          printk("cpu[%d] = %d\n", cpu, *
                                                                                  NULL, "percpu-thread2");
           local ptr);
                                                                     47 thread3 = kthread_run(thread_function,
22 put_cpu_ptr(my_var2);<br>23 msleep(500):
                                                                                  NULL, "percpu-thread3");
          msleep(500);48<br>4924 \over 2549 return 0;
                                                                                                                                          Tech
       do exit(0);
                                                                     50<sup>1</sup>26
```
### <span id="page-57-0"></span>Stack, high memory and per-cpu allocation Per-CPU allocation: usage example (dynamic) (2)

```
49 static void __exit my_mod_exit(void)
\begin{bmatrix} 50 \\ 51 \end{bmatrix}51 kthread_stop(thread1);<br>52 kthread_stop(thread2);
52 kthread_stop(thread2);<br>53 kthread_stop(thread3);
        kthread stop(thread3):
54
        free_percpu(my_var2);
55<br>56<br>57
        printk(KERN_INFO "Exiting module.\n");
58 }
59
60 module_init(my_mod_init);<br>61 module exit(my mod exit);
    module_exit(my_mod_exit);
62
63 MODULE LICENSE("GPL");
```
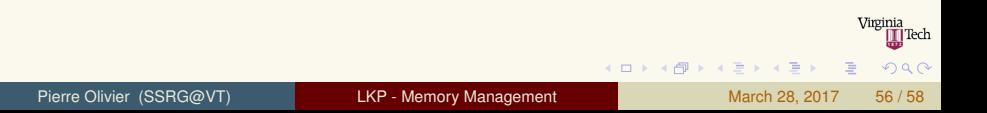

### <span id="page-58-0"></span>Stack, high memory and per-cpu allocation Choosing the right allocation method

### $\blacktriangleright$  Need physically contiguous memory?

- $\triangleright$  kmalloc() or low-level allocator, with flags:
	- $\triangleright$  GFP KERNEL if sleeping is allowed
	- $\blacktriangleright$  GFP ATOMIC otherwise

#### $\triangleright$  Need large amount of memory, not physically contiguous:

- $\blacktriangleright$  vmalloc()
- $\blacktriangleright$  Frequently creating/destroying large amount of the same data structure:
	- $\blacktriangleright$  Use the slab layer
- $\triangleright$  Need to allocate from high memory?
	- $\triangleright$  Use alloc page() then kmap() or kmap atomic()

 $\Omega$ 

4 ロ ト 4 何 ト 4 戸 ト 4 戸 ト -

# <span id="page-59-0"></span>Bibliography I

- <span id="page-59-1"></span>[1] Cramming more into struct page. <https://lwn.net/Articles/565097/>. Accessed: 2017-03-12.
- <span id="page-59-2"></span>[2] Gfp\_kernel or slab\_kernel? <https://lwn.net/Articles/23042/>. Accessed: 2017-03-18.
- <span id="page-59-4"></span>[3] The slub allocator. <https://lwn.net/Articles/229984/>. Accessed: 2017-03-18.
- <span id="page-59-5"></span>[4] BONWICK, J., ET AL. The slab allocator: An object-caching kernel memory allocator. In *USENIX summer* (1994), vol. 16, Boston, MA, USA.
- <span id="page-59-3"></span>[5] LAMETER, C. Slab allocators in the linux kernel: Slab, slob, slub. LinuxCon/Dsseldorf 2014, <http://events.linuxfoundation.org/sites/events/files/slides/slaballocators.pdf>. Accessed: 2017-03-18.

 $\Omega$ 

**K ロ ⊁ K 倒 ≯ K 君 ⊁ K 君 ⊁**